# PIC32 microcontroller based Projects

PIC32 microcontroller based Projects List Building on the heritage of Microchip Technology's world-leading 8- and 16-bit. PIC microcontrollers, the PIC32 family delivers 32-bit performance and more.

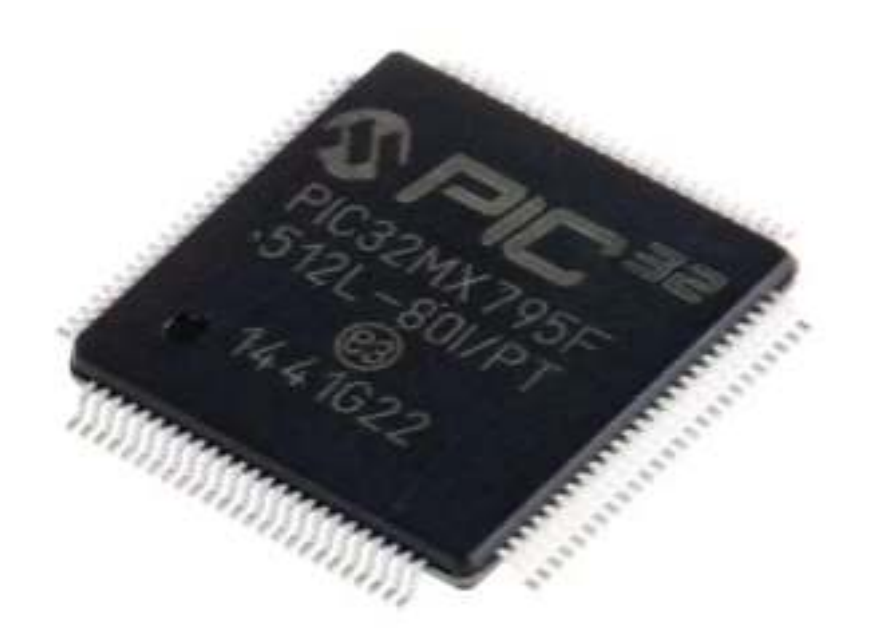

[SMART STATION](https://pic-microcontroller.com/smart-station/) INTRODUCTION Our Smart Station hardware consists of a PIC32MX250 microcontroller with a 3.5mm jack for speakers, a TFT display, keypad, NeoPixel LED ring, microphone, and a host of I2C environmental…

#### Here is a PIC32 microcontroller based Projects List:

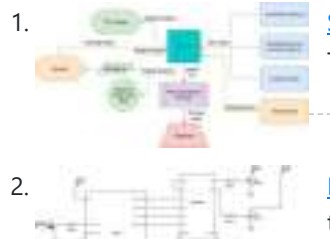

[Pic32 Oscilloscope](https://pic-microcontroller.com/pic32-oscilloscope/) Introduction For this project, we constructed an oscilloscope using the PIC32. The inspiration for this project came from the oscilloscopes we used in lab throughout the semester. These oscilloscopes allowed…

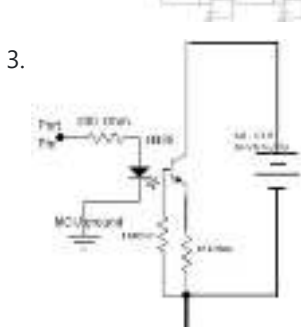

3. [Rubik's Cube Solving Robot](https://pic-microcontroller.com/rubiks-cube-solving-robot/) Introduction Our project was creating a rubiks cube solving robot that utilized image processing, Kociemba's algorithm, and servos acting as claws/arms to turn the cube. We had a goal of…

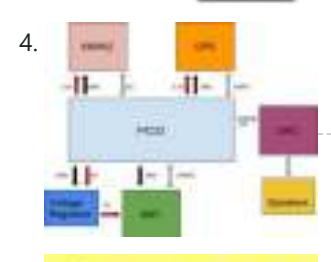

[Constellation Glasses](https://pic-microcontroller.com/constellation-glasses/) INTRODUCTION: The Constellation Glasses allow you to find out what you are looking at in the night sky with the click of a button. On one side of the glasses,…

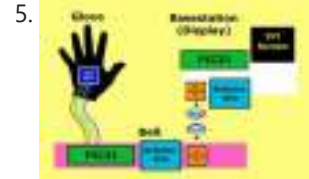

[Groovy Times](https://pic-microcontroller.com/groovy-times/) Introduction Our team being excited by the recent trend towards more active forms of entertainment, such as those provided by motion-control systems and virtual-reality headsets, set out to create a…

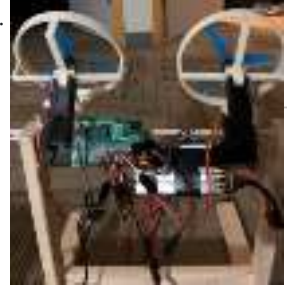

[The Cell Phone Drone](https://pic-microcontroller.com/the-cell-phone-drone/) The Mission We knew that this would be tough. There's a reason all of the drones you see on sale today have four motors, and that's because they're naturally much…

7. [BANANA SCAN](https://pic-microcontroller.com/banana-scan/) INTRODUCTION Sometimes it is difficult to judge the ripeness of fruit visually, or we simply forget about our fruits until they are rotten. By using spectroscopy to monitor the change…

**STAY** 

<span id="page-0-0"></span>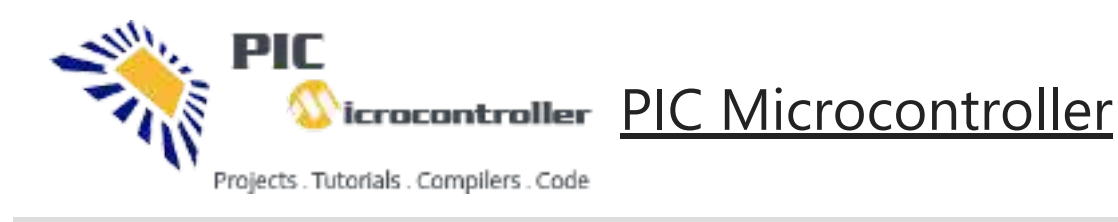

9/8/22, 9:33 AM PIC32 microcontroller based Projects | PIC Microcontroller

8. Faisplay radi nunder, radio ander) [Guitar Hero MMMMDCCLX](https://pic-microcontroller.com/guitar-hero-mmmmdcclx/) Introduction: We created our own version of Guitar Hero which can play any song that has a MIDI file by using our custom controller and UI. We are big fans of…

14. **IOT Home Automation** For our ECE4760 final project we built a wireless star network with the PIC32 for remote monitoring and automation. Meant to augment users' abilities to gain insight into their homes…

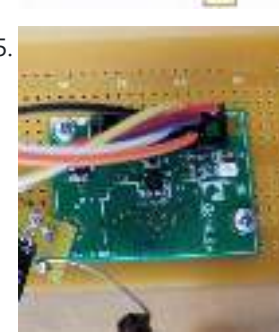

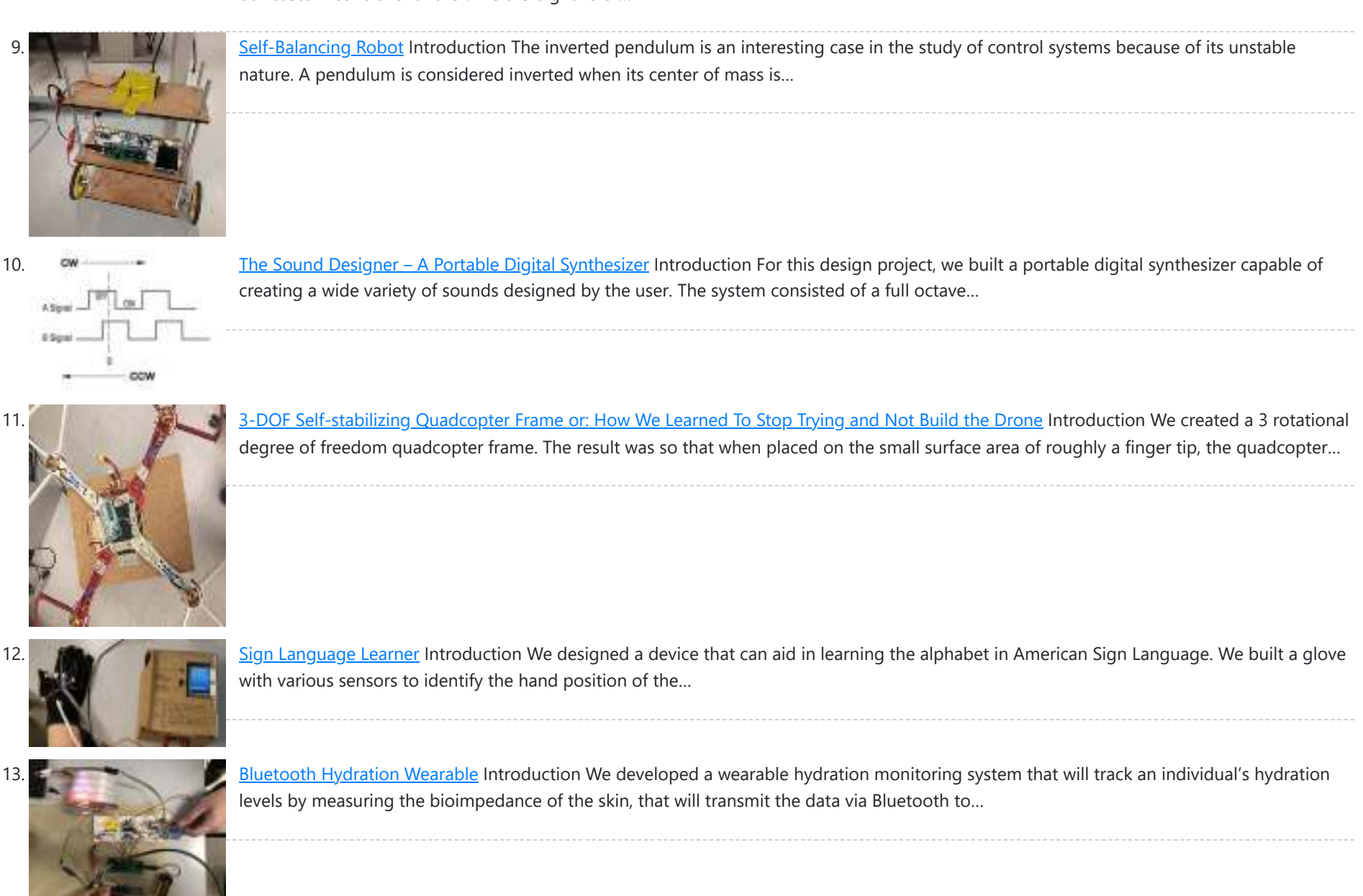

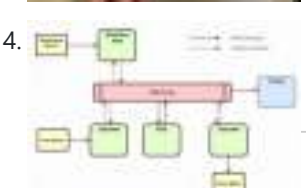

15. [RF Motion Controlled Robot](https://pic-microcontroller.com/rf-motion-controlled-robot/) Introduction For our final project, we designed and implemented a remote-control car with a user-controlled steering wheel interface. We wanted a user interface that was immediately intuitive and familiar, which…

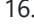

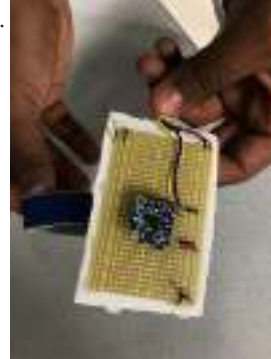

16. **[Robot Car Controlled by Hand Motions](https://pic-microcontroller.com/robot-car-controlled-by-hand-motions/)** Introduction: For our final project in ECE 4760: Design with Microcontrollers, we decided to explore the concept of controlling a vehicle with the user's hand orientation relative to the ground.…

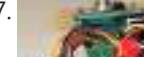

17. [Autonomously Hovering Quadcopter](https://pic-microcontroller.com/autonomously-hovering-quadcopter/) We designed, constructed and tested an autonomous quadcopter that used an IMU to control its attitude and a radio to transmit data to a controller, which we also built. The…

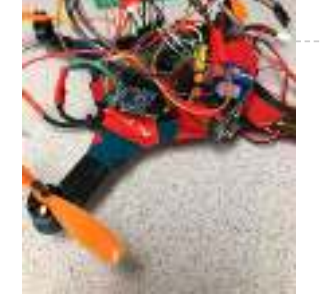

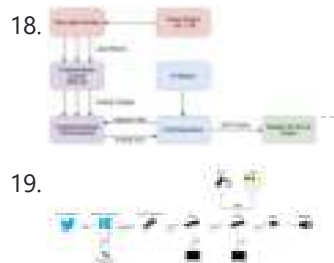

18. **[LASER HARP](https://pic-microcontroller.com/laser-harp/) THE INTERSECTION OF MUSIC WITH TECHNOLOGY CAN CREATE ENTIRELY NEW WAYS TO PRODUCE OR EXPERIMENT WITH** MUSIC. THE RECENT HISTORY OF MUSIC HAS TAKEN ADVANTAGE OF THIS TO AUGMENT EXISTING…

19. [Twitter Emote Robot](https://pic-microcontroller.com/twitter-emote-robot/) Introduction Social Media outlets like Twitter and Facebook have become dominating players in the field of human interaction. Indeed many interactions have become mediated by digital technology. We believe the…

20. [Project – VR Sword Defense Video Game](https://pic-microcontroller.com/project-vr-sword-defense-video-game/) Introduction In this project, we constructed a virtual reality (VR) video game. The video game uses several peripherals to give the user an immersive gaming experience. This includes providing visual,…

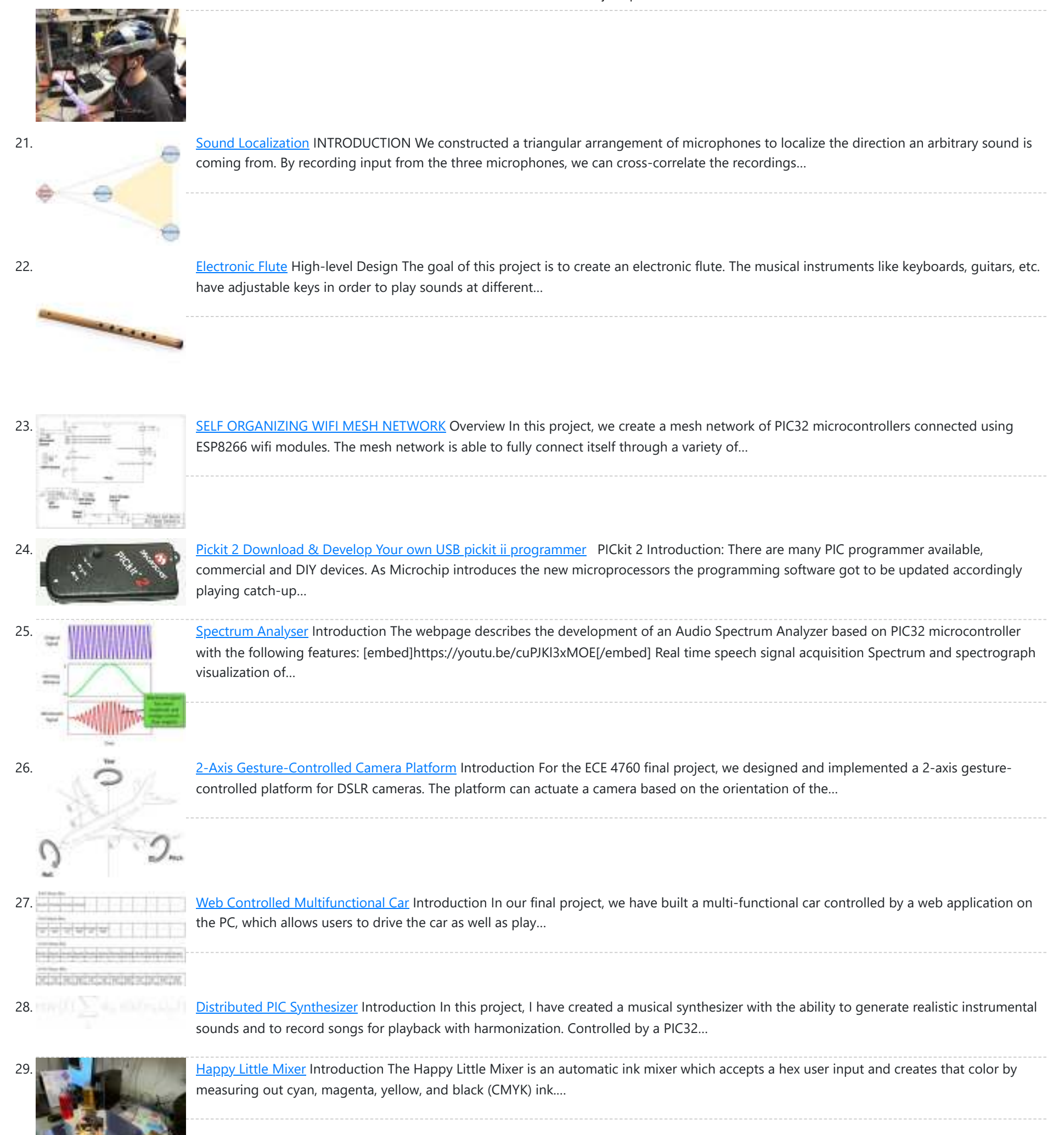

32.  $\frac{1}{2}$   $\frac{1}{2}$   $\frac{1}{2}$   $\frac{1}{2}$  [Drawing Bot](https://pic-microcontroller.com/drawing-bot/) 1. Introduction For our final project, we designed a drawing robot that can turn any computer image into line drawings. Our drawingbot features a pen that moves up and down,…

33. [Bot Ross](https://pic-microcontroller.com/bot-ross/) Introduction Bot Ross is a moderately sized 2-D contour plotter, capable of drawing images with a resolution of roughly 1 mm. The design consists of a pen with degrees of…

30. [ECE 4760 Project: Kendo Sword Trainer](https://pic-microcontroller.com/ece-4760-project-kendo-sword-trainer/) Introduction For our final project, we built a system to aid in practicing kendo sword strikes by providing feedback to a kendo practitioner for improving their form. A set of…

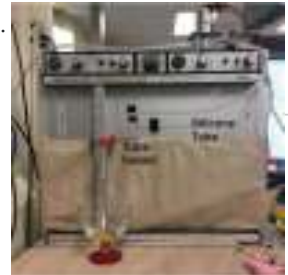

31. [ECE 4760: Latte Art Machine](https://pic-microcontroller.com/ece-4760-latte-art-machine/) Introduction For our final project ECE4760: Microcontrollers, our group created a cappuccino art designer that would automatically pour milk into coffee, while creating the classical latte art design. For this…

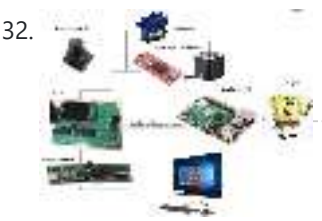

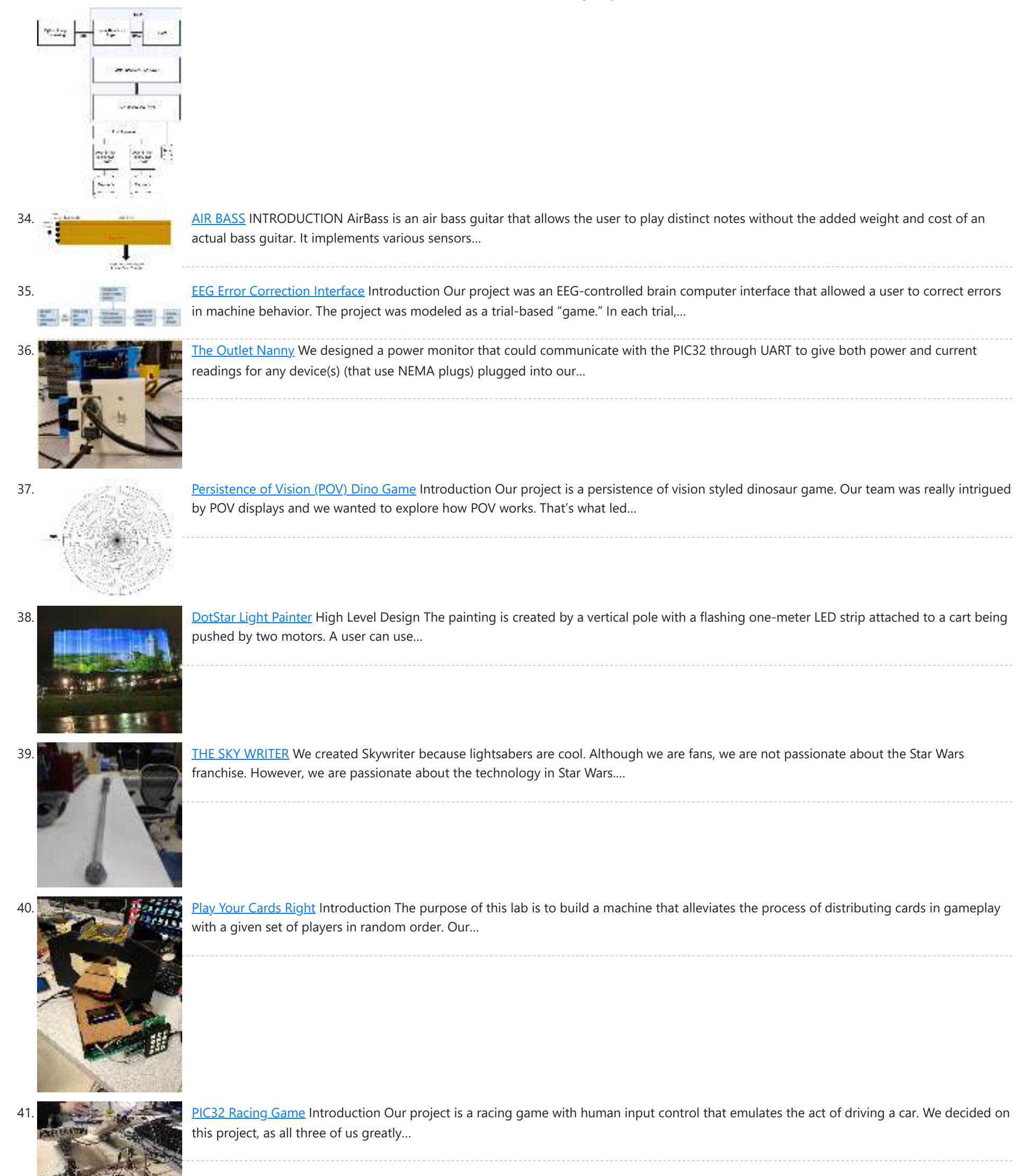

42. [Traffic Light Intersection Simulator](https://pic-microcontroller.com/traffic-light-intersection-simulator/) Introduction The Traffic Light Intersection Simulator records user input through a touch screen of traffic

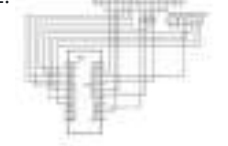

[VIRTUAL HOURGLASS TIMER](https://pic-microcontroller.com/virtual-hourglass-timer/) INTRODUCTION Time-keeping is inherently stressful, especially when you can see the seconds ticking down. The Virtual Hourglass Timer takes all the pressure away through its relaxing visual display. Inspired by…

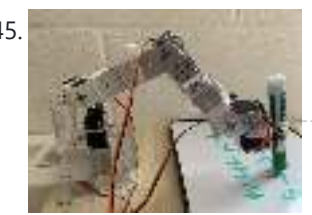

45. [Writing Robot Arm](https://pic-microcontroller.com/writing-robot-arm/) Introduction In this project, we built a writing machine using a 4-DOF robot arm. This robot arm is controlled by PIC32 and can write the 26 letters and ten numbers.…

flow at a four-way intersection for play back. Additionally it is capable of storing and…

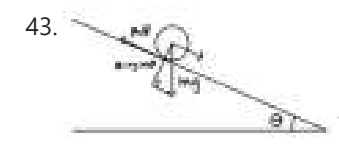

43. [A Two-Degree-Of-Freedom Ball Balancing PID Controller](https://pic-microcontroller.com/a-two-degree-of-freedom-ball-balancing-pid-controller/) Introduction In this project, we implemented a two-degree-of-freedom ball balancing platform using a resistive touchscreen, two servo motors, and PID control. We used a PIC32 microcontroller to read position data…

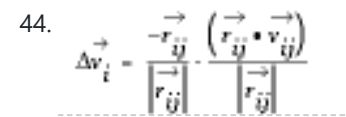

#### 9/8/22, 9:33 AM PIC32 microcontroller based Projects | PIC Microcontroller

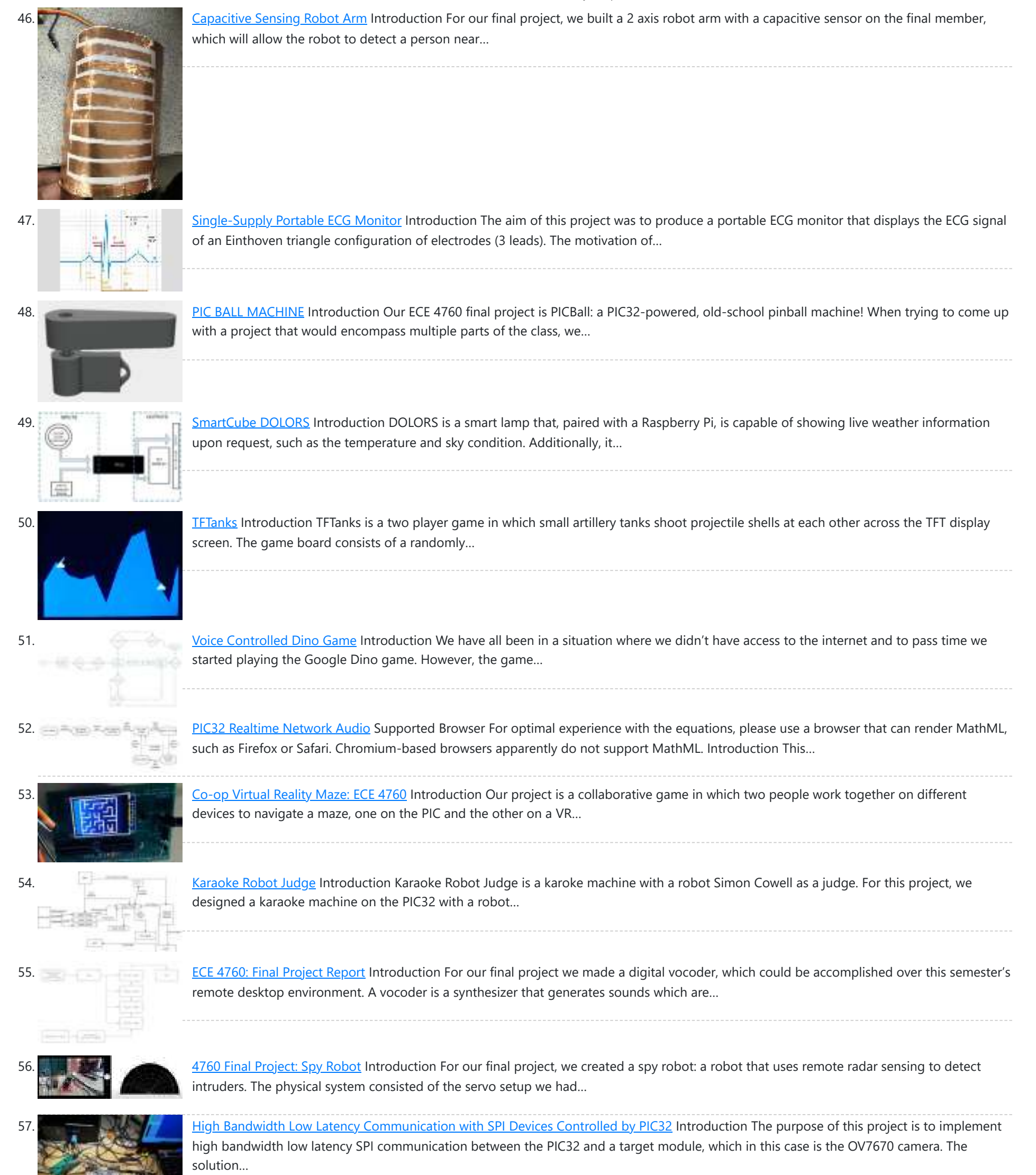

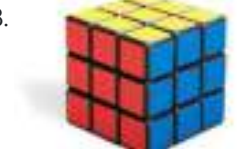

58. [Rubot](https://pic-microcontroller.com/rubot/) Introduction Almost everybody has used a rubik's cube puzzle before, whether they are picking up the cube for the first time, looking up the solution algorithms, or playing around with…

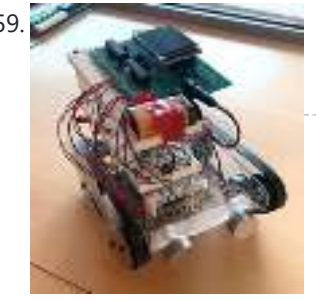

60.  $v = v_0 + at$  [LED Amusement Park](https://pic-microcontroller.com/led-amusement-park/) Overview Our project consists of a 2m DotStar LED strip with 120 individually addressable LEDs and seven accelerometers with the Big Board to depict three different rides that are typically…

59. [CAT BOT](https://pic-microcontroller.com/cat-bot/) Introduction Cat Bot, as its name suggests, is a cat robot that sees and follows around a cat toy, simulating actions of real cats. We have decided on this project…

 $x = x_0 + v_0 t + \frac{1}{2} a t^2$ 

61. <u>Sunrise Alarm Clock</u> Introduction This report covers the design and building of a programmable alarm clock that uses a full spectrum LED to wake you up using your

https://pic-microcontroller.com/pic32-microcontroller-based-projects-list/ 6/11

81. Surface Aism Carys function. This report the underlying data is given by the 
$$
1
$$
 and  $1$  and  $1$  and  $1$  are shown to have a small number, and a high number of data is given by the  $1$  and  $1$  and  $1$  are shown to find a small number of data. Using the  $1$  and  $1$  are shown to find a high number of data. Using the  $1$  and  $1$  are shown to find a high number of data. Using the  $1$  and  $1$  are shown to find a high number of data. Using the  $1$  and  $1$  are shown to find a high number of data. Using the  $1$  and  $1$  are shown in the  $1$  and  $1$  are shown to find a high number of data. Using the  $1$  and  $1$  are shown in the  $1$  and  $1$  are shown to find a high number of data. Using the  $1$  and  $1$  are shown in the  $1$  and  $1$  are shown to find a high number of data. Using the  $1$  and  $1$  are shown in the  $1$  and  $1$  are shown to find a high number of data. In the  $1$  and  $1$  are shown in the  $1$  and  $1$  are shown in the  $1$  and  $1$  are shown in the  $1$  and  $1$  are shown in the  $1$  and  $1$  are shown in the  $1$  and  $1$  are shown in the  $1$  and  $1$  are shown in the  $1$  and  $1$  are shown in the  $1$  and  $1$  are shown in the  $1$  and  $1$  are shown in the  $1$  and  $1$ 

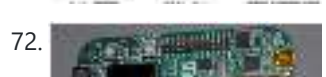

72. [Ethernet Controller and Microcontroller Research](https://pic-microcontroller.com/ethernet-controller-and-microcontroller-research/) The independent studies research with Dr. Karl Gugel during the fall semester of 2010

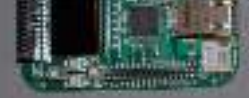

 $\frac{1}{2} \left( \frac{1}{2} \frac{1}{2} \right) = \frac{1}{2} \left( \frac{1}{2} \frac{1}{2} \right) = \frac{1}{2} \left( \frac{1}{2} \right) = \frac{1}{2} \left( \frac{1}{2} \right) = \frac{1}{2} \left( \frac{1}{2} \right) = \frac{1}{2} \left( \frac{1}{2} \right) = \frac{1}{2} \left( \frac{1}{2} \right) = \frac{1}{2} \left( \frac{1}{2} \right) = \frac{1}{2} \left( \frac{1}{2} \right) = \frac{1}{2} \left( \frac{1}{2}$ 

73. [Bluetooth-Controlled Guitar FX Amplifier](https://pic-microcontroller.com/bluetooth-controlled-guitar-fx-amplifier-2/) As part of our final project for ECE 4760: Digital Systems Design Using Microcontrollers, we built a guitar amplifier with remote distortion and digital effects capabilities controlled from a smartphone…

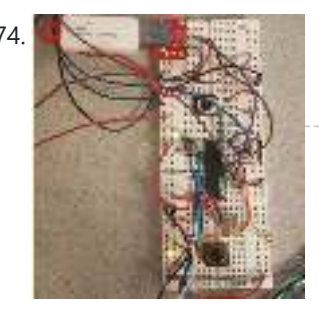

74. We say that I [Using the PIC32MX250F128B as a USB Host to Interface With Mass Storage Devices](https://pic-microcontroller.com/using-the-pic32mx250f128b-as-a-usb-host-to-interface-with-mass-storage-devices/) Introduction This project was done in order to allow a PIC32MX250F128B to act as a host to a USBmass storage device. This would allow for a USB flash drive to…

involved experimenting with built-in and separate Ethernet controller devices. The goal of this project was to…

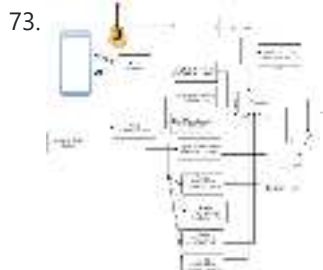

9/8/22, 9:33 AM PIC32 microcontroller based Projects | PIC Microcontroller

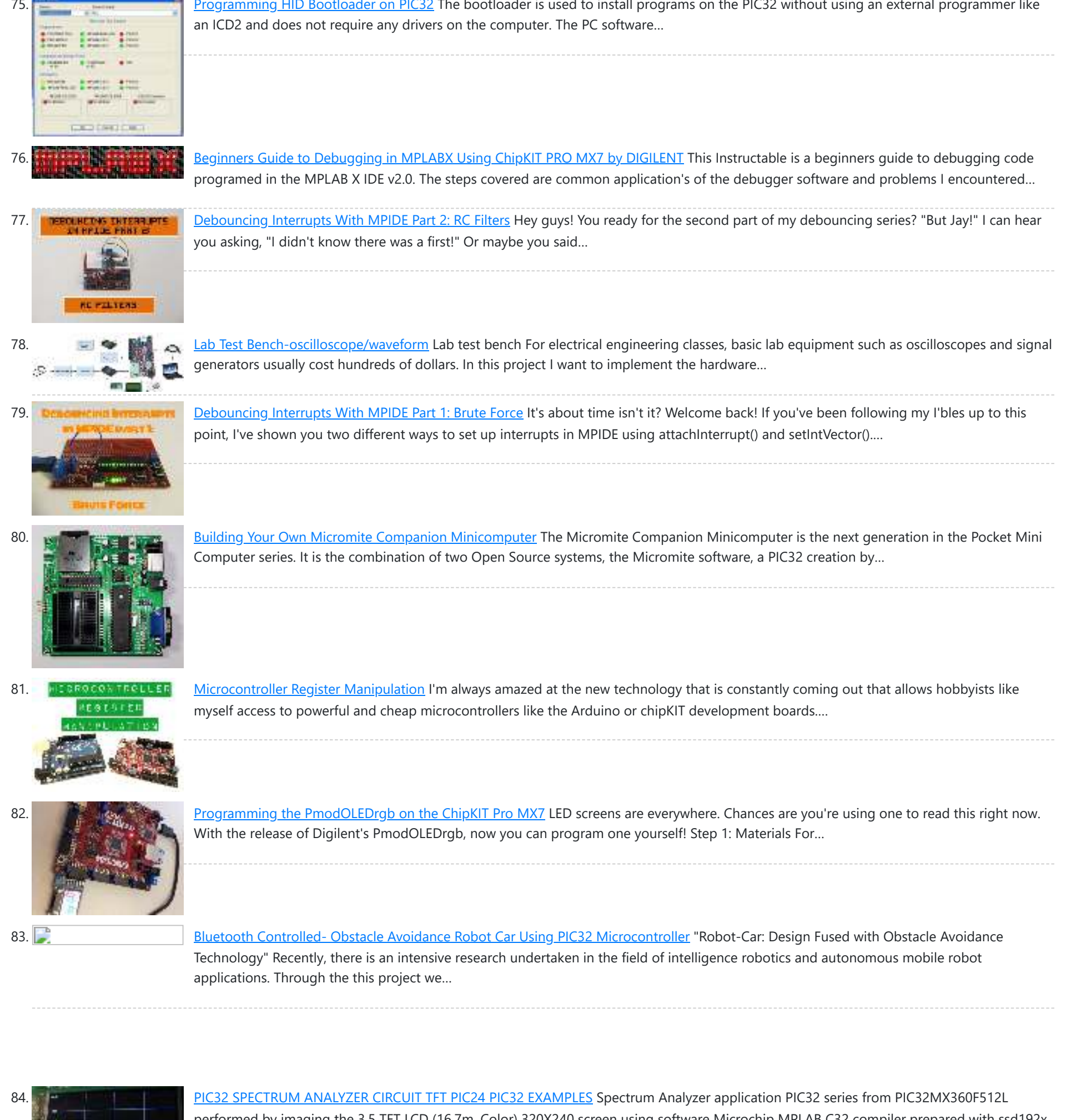

<u>non Hippersonnen s</u>

85. [PICBASIC TFT TOUCH LCD PROJECT PIC16F628A SSD1289 ADS7843](https://pic-microcontroller.com/picbasic-tft-touch-lcd-project-pic16f628a-ssd1289-ads7843/) Nowadays Touch TFT LCD control when a lot of people interested in microcontroller programming first thought the Pic18, Pic24, Pic32, ARM, etc … but a little advanced microcontrollers and application…

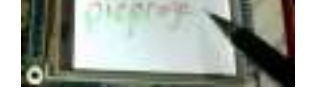

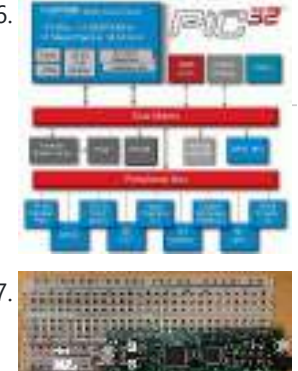

86. [New Microchip PIC32 Microcontrollers Run at 72MHz](https://pic-microcontroller.com/new-microchip-pic32-microcontrollers-run-at-72mhz/) CHANDLER, Ariz., Nov. 5, 2007 - Microchip Technology today announced the new Microchip PIC32 family of MIPS 32-bit microcontrollers (MCUs). The Microchip PIC32 is based upon the MIPS32 M4K Core,…

87. [NU32: Introduction to the PIC32 using pic-microcontroller](https://pic-microcontroller.com/nu32-introduction-pic32-using-pic-microcontroller/) The Microchip PIC32 is a family of complex and powerful microcontrollers that can<br>be purchased for less than \$10 in quantities of one. This microcontroller offe be purchased for less than \$10 in quantities of one. This microcontroller offers many peripherals useful for…

88. [Uploading Firmware to Your ChipKIT Boards](https://pic-microcontroller.com/uploading-firmware-chipkit-boards/) There may come a time in your chipKIT explorations when you have to put some new firmware onto your board. Well, fear not. This Instructable will go through how to…

performed by imaging the 3.5 TFT LCD (16.7m. Color) 320X240 screen using software Microchip MPLAB C32 compiler prepared with ssd192x driver (SSD1928L Drivers)…

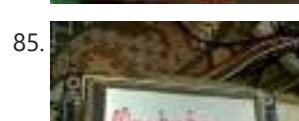

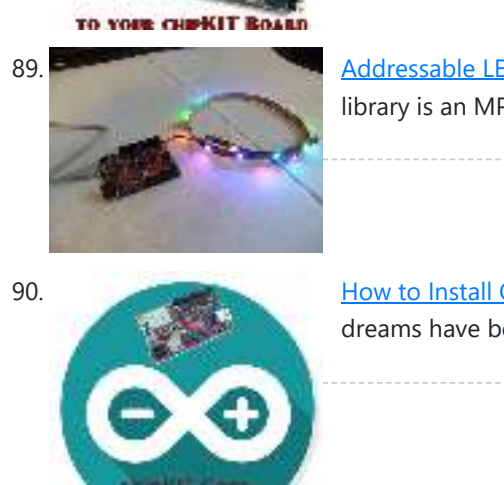

89. [Addressable LEDs \(WS2812\) on ChipKIT](https://pic-microcontroller.com/addressable-leds-ws2812-chipkit/) There has not been a simple addressable LED library for PIC32 microcontrollers until now! The PICxel library is an MPIDE library that handles the timing required to use addressable LEDs…

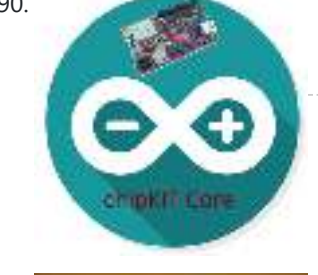

**Heroanne: Franceau** 

90. [How to Install ChipKIT Core](https://pic-microcontroller.com/install-chipkit-core/) For those of you with a chipKIT board, I have good news! If you like using the Arduino IDE instead of MPIDE, your dreams have become a reality with chipKIT-core…

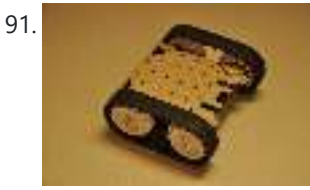

92. [Starting a Project in MPLAB X for ChipKIT Products](https://pic-microcontroller.com/starting-project-mplab-x-chipkit-products/) This tutorial comes right after my Installing MPLAB X tutorial, so if you haven't installed MPLAB X and the XC32 compiler, check that one out first. In Arduino, programming a…

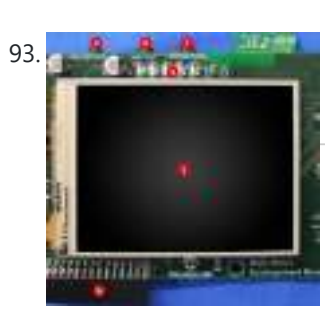

93. PERCIPTE [PIC32 Multimedia Expansion Board Review Video](https://pic-microcontroller.com/pic32-multimedia-expansion-board-review-video/) Review of the Multimedia Expansion Board for the PIC32 Start Kits from Microchip. In this review I'm going to show the board and it's periphirals, and then I will show…

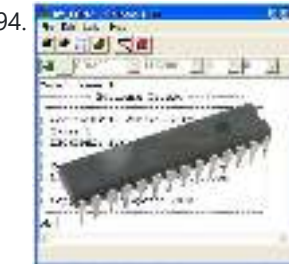

91. [Ultrasonic Obstacle-avoiding Robot](https://pic-microcontroller.com/ultrasonic-obstacle-avoiding-robot/) This is my attempt at designing and building an obstacle avoiding robot! RekaBot (named after a fairy (: ) can detect obstacles with an ultrasonic sensor that can move around…

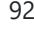

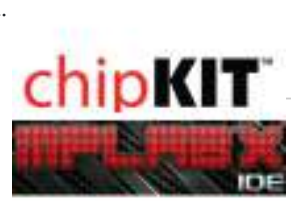

94. [\\$15.00 BASIC Computer using PIC32MX1 microcontroller](https://pic-microcontroller.com/15-00-basic-computer-using-pic32mx1-microcontroller/) \$15.00 BASIC Computer? Imagine a microcontroller that you can connect a serial terminal up to to get an ok prompt? What would happen if you changed one of the control…

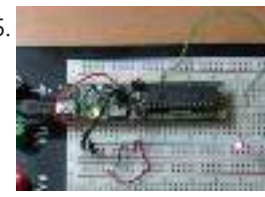

96. **Journal of Programmer for PIC32 microcontroller family PIC32 ICSP Programmer v1.0 is based on a simple PIC32MX270F256B microcontroller** basic circuit. It connects to a PC via USB 2.0 port and therefore needs no external power supply. It…

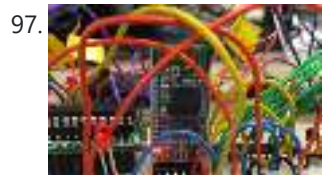

97. [Bluetooth-Controlled Guitar FX Amplifier](https://pic-microcontroller.com/bluetooth-controlled-guitar-fx-amplifier/) As part of our final project for ECE 4760: Digital Systems Design Using Microcontrollers, we built a guitar amplifier with remote distortion and digital effects capabilities controlled from a smartphone…

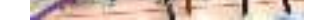

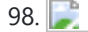

98. **Phisphane Source 3.2″ TFT Smart Display This project is an open source 3.2″ Smart TFT display board. The board is based on a PIC32 and a 3.2′ TFT** with touchscreen (ILI9320 controller, using 16bits PMP). The…

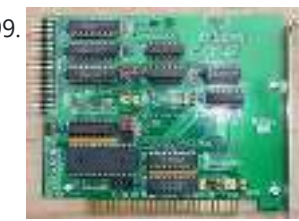

99. Between the [Rev 4.2.2 schematic and PCB](https://pic-microcontroller.com/rev-4-2-2-schematic-and-pcb/) A long while back I posted a version of the schematic for the electronics for my project to build a GPS-steered parachute for rocket recovery. Since then I've tweaked the…

100. [Mork Microchip PIC32MX ICSP](https://pic-microcontroller.com/mork-microchip-pic32mx-icsp/) Mork is adaptation of Nanu nanu Microchip PIC ICSP for the STM32 based vcc-gnd or Maple mini. Both STM32 boards are inexpensive boards which don't cost much more than the…

95. [Execute Open-Source Code in a PIC Microcontroller Using the MPLAB IDE](https://pic-microcontroller.com/execute-open-source-code-in-a-pic-microcontroller-using-the-mplab-ide/) The PIC32 single-board computer is a de facto standard tool for developing microcomputer applications within the hobbyist and educational communities. It provides an open-source hardware (OSH) environment based on a…

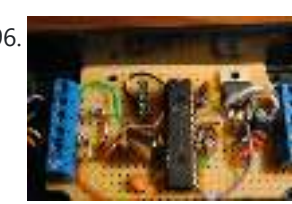

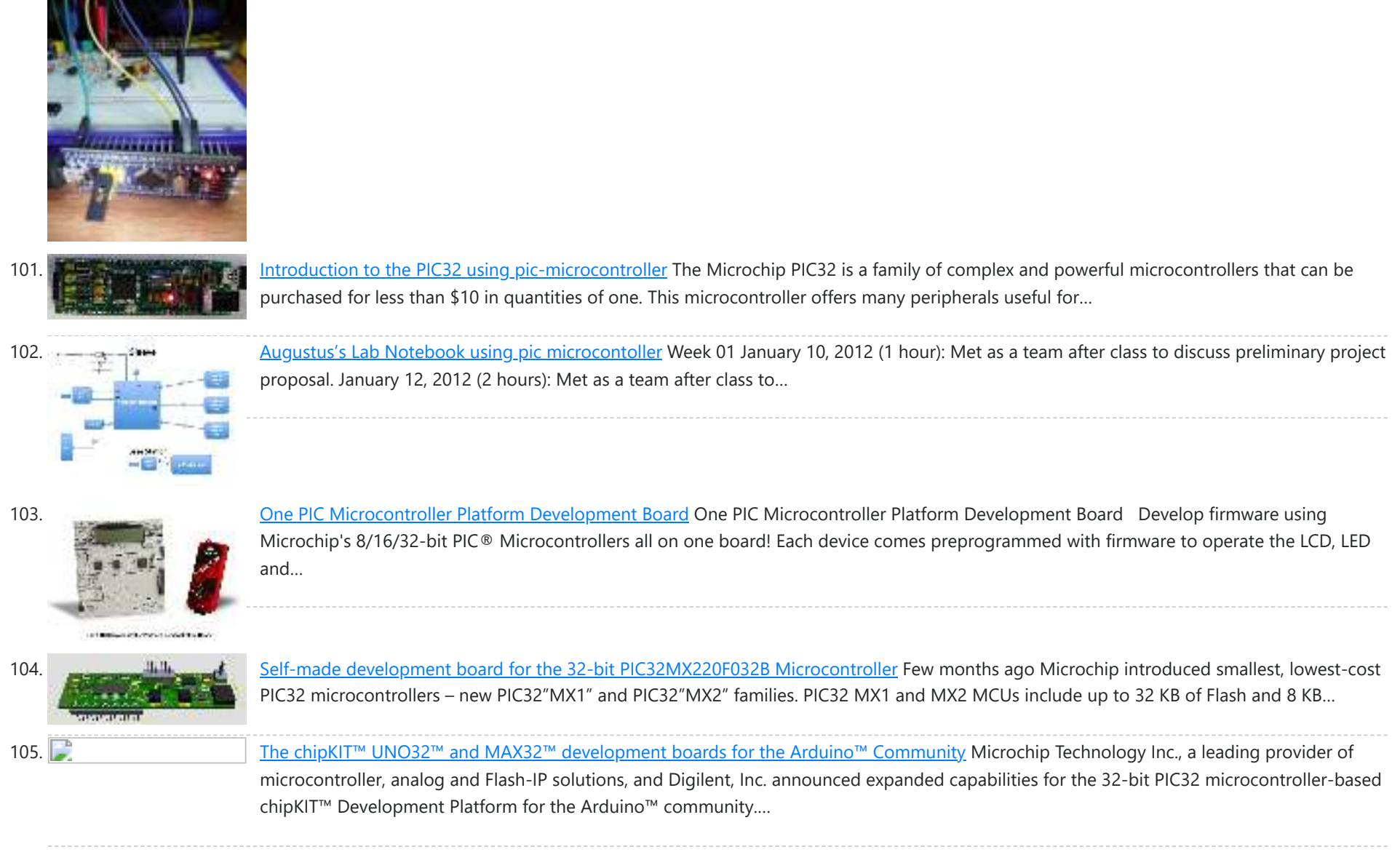

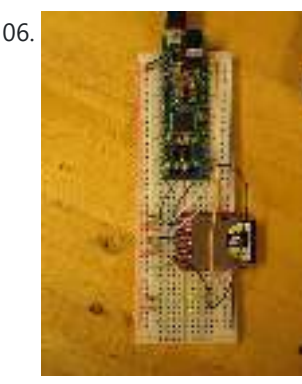

107. [Andy Robison's Lab Notebook using pic microcontroller](https://pic-microcontroller.com/andy-robisons-lab-notebook-using-pic-microcontroller/) Week 01 January 14 (2 hours): Met as a team after class to discuss preliminary project proposal. January 15, 2010 (1 hours): Met as a team to discuss design implementation…

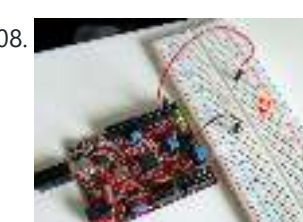

108. ChipKIT Tutorial 2: Serial communication with PC The PIC32 processor on the chipKIT Uno32 board provides two hardware serial ports. One of these is used by the on-board FTDI chip to create an USB-UART interface that allows…

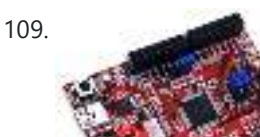

109. [What is Chipkit Development Board?](https://pic-microcontroller.com/chipkit-development-board/) In order to understand the chipKIT platform, it is important to talk about Arduino first. Arduino is an easy-to-use and powerful open source environment for developing microcontroller based applications.Chipkit Development…

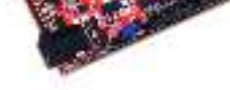

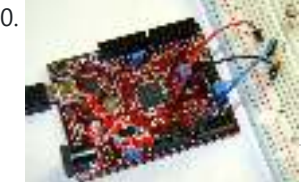

106. [PIC32MX: Interfacing to a Secure Digital \(SD\) Flash Card](https://pic-microcontroller.com/pic32mx-interfacing-secure-digital-sd-flash-card/) Original Assignment Do not erase this section! Your assignment is to create code that will allow the PIC32 to read and write data to a FAT32 SD card. The SD…

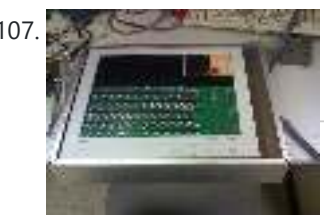

112. [Audio spectrum analyzer on PIC32 using pic microcontoller](https://pic-microcontroller.com/audio-spectrum-analyzer-on-pic32-using-pic-microcontoller/) This simple audio spectrum analyzer is based on PIC32 proto board on PIC32MX360F512L with 320×240px colour LCD (LVC75Z779 Eval Board). The analyzer can be connected to unamplified audio source like…

110. [chipKIT Tutorial 3: Analog-to-digital conversion](https://pic-microcontroller.com/chipkit-tutorial-3-analog-digital-conversion/)  [caption id="attachment\_12035" align="alignnone" width="570"] Analog-to-digital conversion[/caption] Theory Many embedded applications deal with physical variables such as motion, temperature, pressure, relative humidity, light intensity, and sound. A microcontroller cannot directly…

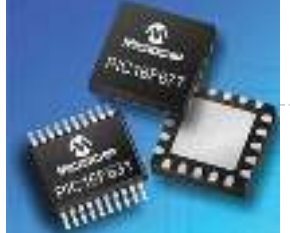

111. [Top PIC Microcontroller Projects with Embedded C Programming](https://pic-microcontroller.com/top-pic-microcontroller-projects-with-embedded-c-programming/) Peripheral Interface controller (PIC) family is one of the most powerful advanced microcontroller which is developed by the microchip technology with Harvard architecture, i.e., it has a minimum set of…

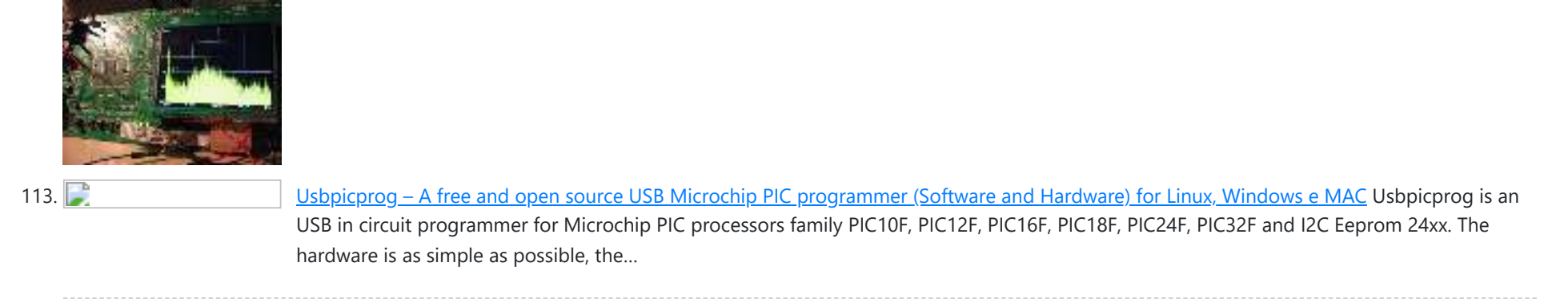

**[Turnkey PCB Assembly](https://www.7pcb.com/)**

### LET'S SOCIALIZE

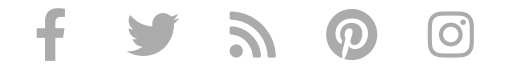

## PIC Microcontroller Weekly Newsletter

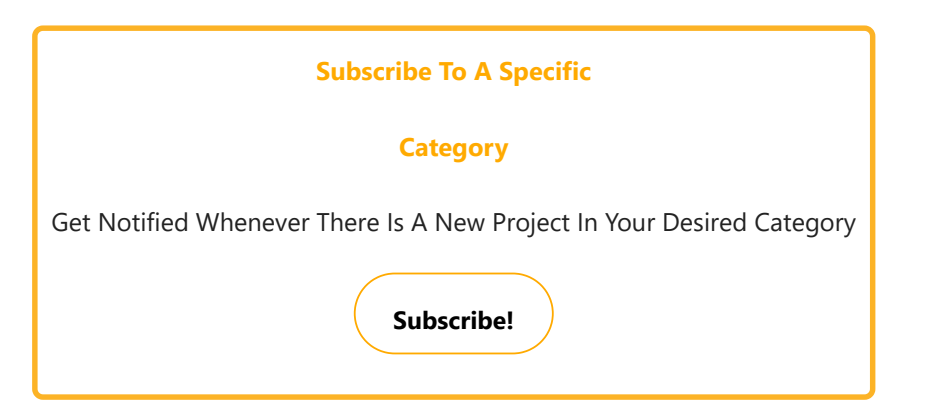

## Project Categories

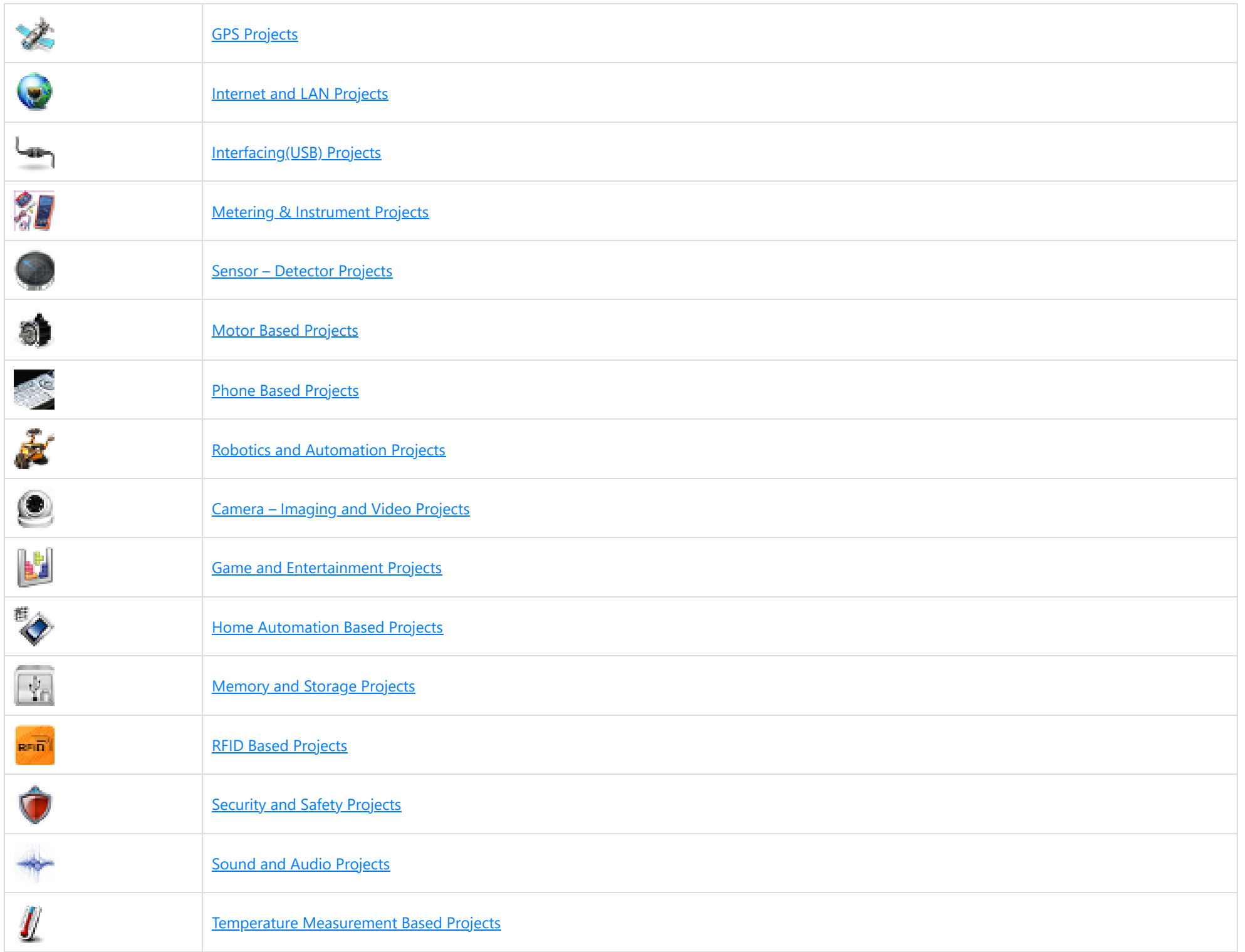

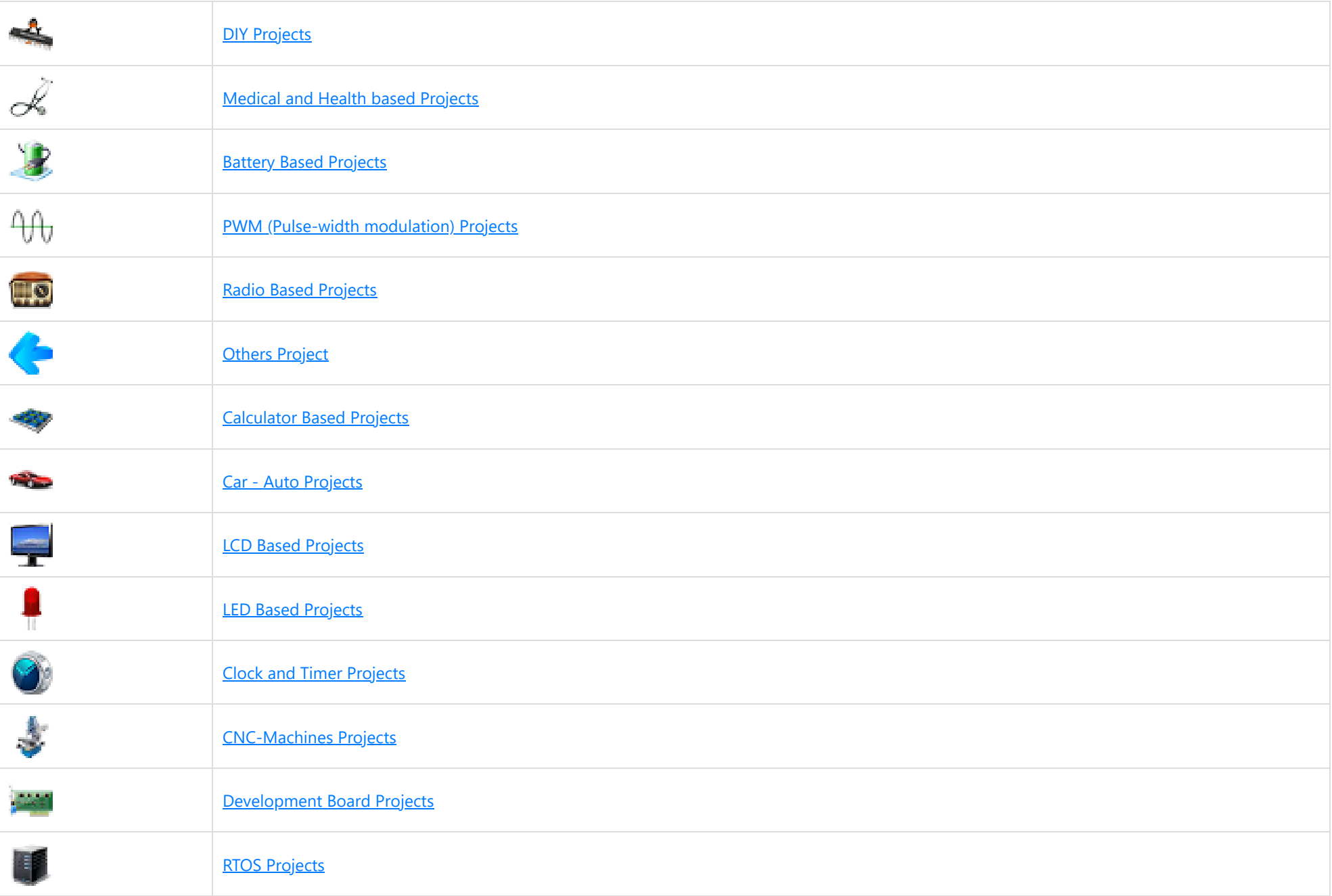

#### USEFUL RESOURCES

[Tools](https://pic-microcontroller.com/tools/) [Advance Search](https://pic-microcontroller.com/advance-search/) [Online Courses to Learn Programming.](https://pic-microcontroller.com/online-courses-learn-pic-microcontroller-programming/) [Pic Projects PDF Offline](https://pic-microcontroller.com/pic-projects-pdf-offline/) [Pic16f877a projects list](https://pic-microcontroller.com/pic16f877a-microcontroller-based-projects-list/) [Pic18f4550 projects](https://pic-microcontroller.com/pic18f4550-microcontroller-based-projects/) [Proteus Simulation Based Pic Projects](https://pic-microcontroller.com/proteus-simulation-based-pic-projects/) [Online Courses to Learn Pic Microcontroller](https://pic-microcontroller.com/online-courses-learn-pic-microcontroller-programming/) Programming. [Programming jobs on Jooble](#page-0-0)

Advance Search

Enter Keyword:

Search

**Subscribe To A Specific Category** Get Notified Whenever There Is A New Project In Your Desired Category **Subscribe!**